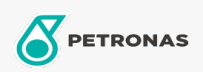

Circulerende olie

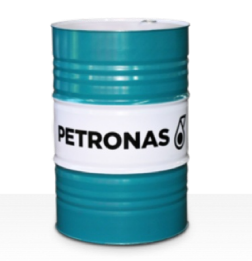

## **PETRONAS Circula Mill NT**

## Assortiment:

Lange omschrijving: De PETRONAS Circula Mill NT-serie is een assortiment van anti-slijtage circulerende oliën voor premium prestaties die speciaal zijn ontworpen voor het Morgan No-Twist Mill-systeem.

**A** Productgegevensblad

Viscositeit: 460

Goedkeuringen / Voldoe aan vereiste - Only for IML: MORGOIL® No-Twist Mill Lubricant Specification

Sector (s): Algemene productie, Bouw